Importador:

Dell México S.A. de C.V. Paseo de la Reforma 2620 - 11° Piso Col. Lomas Altas 11950 México, D.F.

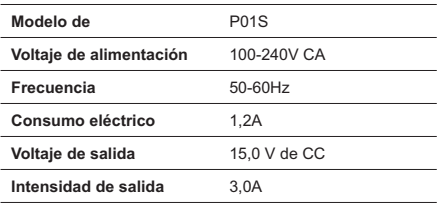

For Guiana and Reunion

- 2.400 2.4835 GHz (Channels 1-13) authorized for indoor use
- 2.420 2.4835 GHz (Channels 5-13) authorized for outdoor use

For all French Territories:

• Only 5.15 -5.35 GHz authorized for 802.11a

#### **Italy**

A general authorization is requested for outdoor use in Italy. The use of these equipments is regulated by:

- D.L.gs 1.8.2003, n. 259, article 104 (activity subject to general authorization) for outdoor use and article 105 (free use) for indoor use, in both cases for private use.
- D.M. 28.5.03, for supply to public of RLAN access to networks and telecom services.

#### **Abbreviated R&TTE Directive 1999/5/EC Compliance Statement**

Hereby, Dell Inc. declares that all CE Marked Dell products incorporating Radio and Telecoms Terminal Equipment functionality are in compliance with the essential requirements and other relevant provisions of Directive 1999/5/EC.

#### **Information para NOM (únicamente para México)**

La información siguiente se proporciona en el dispositivo o dispositivos descritos en este documento, en cumplimiento con los requisitos de la Norma oficial mexicana (NOM):

يشمل ولكن لا يقتصر على الأنشطة المتعلقة بتصميم أو تطوير أو إنتاج أو استخدام الأسلحة أو المواد النووية، أو المنشآت أو الصواريخ، أو دعم مشروعات الصواريخ، أو الأسلحة الكيماوية أو البيولوجية.

### **معلومات إضافية للسلامة ومعلومات تنظيمية وبيئية خاصة بالدولة**

**European Union (English)**

#### **Restrictions of Usage Information For Products With Wireless LAN / 802.11 Interfaces**

Products that fall into this category are denoted by inclusion of the Class 2 identifier symbol (exclamation mark in a circle) accompanying the CE Mark on the products regulatory label, or on the 802.11 plug-in card:

## $C \in NBn \cap$

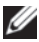

**NOTE:** The Notified Body number denoted by 'NBnr' will only be present when required and has no bearing on the usage restriction whether present or not.

#### **France**

For Mainland France

- 2.400 2.4835 GHz (Channels 1-13) authorized for indoor use
- 2.400 -2.454 GHz (Channels 1-7) authorized for outdoor use

للاطلاع على معلومات إضافية لأفضل ممارسات السلامة، انظر الصفحة الرئيسية لقسم Compliance Regulatory) معلومات الالتزام باللوائح) على العنوان التالي:

.**www.dell.com/regulatory\_compliance**

للاطلاع على معلومات إضافية حول إعادة التدوير، انظر صفحة Global Recycling (إعادة التدوير عالمياً) الرنيسية على العنوان التالي: .**www.dell.com/recyclingworldwide**

للاطلاع على المعلومات التنظيمية، انظر الصفحة الرئيسية لقسم Compliance Regulatory) معلومات الالتزام باللوائح) على الموقع **com.dell.www** على العنوان التالي: .**www.dell.com/regulatory\_compliance**

### **ً قيود السفر جوا**

قم باستشارة واتباع قيود السفر الجوي المطبقة على الأجهزة الالكترونية والاستخدام ونقل حزم البطاريات. للاطلاع على المزيد من المعلومات، انظر الصفحة الرئيسية لقسم Compliance Regulatory) معلومات الالتزام باللوائح) على الموقع **com.dell.www** على العنوان التالي: .**www.dell.com/regulatory\_compliance**

### **لوائح التصدير**

يقر العميل بأن هذه المنتجات، والتي قد تحتوي على تقنيات حديثة وبرامج، تخضع للنظم الجمركية والقوانين واللوائح التي تنظم التصدير في الولايات المتحدة الأمريكية، كما قد تكون خاضعة للنظم الجمركية والقوانين واللوائح التي تنظم التصدير في الدولة التي يتم فيها إنتاج و/أو استيراد هذه ً المنتجات. ويوافق العميل على الالتزام بهذه القوانين واللوائح. فضلا عن أنه لا يجوز، بموجب قوانين الولايات المتحدة الأمريكية، بيع هذه المنتجات أو إعارتها أو نقل ملكيتها بأية صورة للمستخدمين أو الدول الخاضعة للحظر. كما أنه لا يجوز بيع هذه المنتجات أو إعارتها أو نقل ملكيتها أو استخدامها بواسطة مستخدم نهائي يساهم في أنشطة ترتبط بأسلحة الدمار الشامل، بما

### **تسجيل وتقييم وترخيص الكيماويات (REACH(**

REACH هو الإطار التنظيمي الخاص بالاتحاد الأوروبي بشأن المواد الكيماوية. وتتوفر المعلومات المتعلقة بالمواد شديدة الخطورة والتي تدخل في منتجات Dell بتركيز يزيد على 1.0% لكل وحدة وزن على الموقع .**www.dell.com/reach** التالي

ا**لتخلص من البطارية**<br>تحلير: لا تتخلص<br>**\!\** منها مع المهملات<br>في المعا **تحذير:** لا تتخلص من البطارية بإلقائها في النار أو بالتخلص منها مع المهملات المنزلية، اتصل بهيئة النفايات المحلية لمعرفة عنوان أقرب موقع للتخلص من البطاريات.

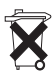

 في الاتحاد الأوروبي، يشير هذا الملصق إلى ضرورة تسليم البطاريات الموجودة في هذا المنتج بشكل منفصل وعدم التخلص منها مع المهملات المنزلية. يمكن للمواد الموجودة في البطاريات أن يكون لها أثر سلبي محتمل على

الصحة والبيئة، ويتمثل دورك في إعادة تدوير البطاريات المهملة بحيث ُسهم بذلك في حماية البيئة والحفاظ عليها وتحسين نوعيتها. ينبغي عليك ت الاتصال بالهيئة المحلية المسؤولة أو الموزع للتعرف على البرامج المتاحة لتسلم المهملات وإعادة التدوير. للاطلاع على المزيد من المعلومات، يرجى .**www.euro.dell.com/recycling** :زيارة

**المواد التي تحتوي على حمض البركلوريك** المواد التي تحتوي على حمض البركلوريك - قد تطبق طريقة تعامل خاصة. انظر .**www.dtsc.ca.gov/hazardouswaste/perchlorate**

### **البحث عن معلومات إضافية**

للاطلاع على المزيد من المعلومات الخاصة بالمستخدم حول الكمبيوتر والشاشة والمكونات الفردية (مثل محركات أقراص التخزين وبطاقات الكمبيوتر والأجهزة الطرفية الأخرى) اذهب إلى قسم "Manuals) "أدلة الاستخدام) على الموقع **com.dell.support**.

ومع ذلك، يمكن لهذا الكمبيوتر توفير مزيد من الطاقة نتيجة خصائص STAR ENERGY لإدارة الطاقة والتي تتيح للكمبيوتر الدخول في وضع طاقة منخفض للغاية عند عدم استخدامه لفترة محددة من الوقت. يمكن لهذه الخصائص لإدارة الطاقة المنشطة في كل أجهزة كمبيوتر STAR ENERGY المؤهلة أن توفر حتى 500 كيلووات/ساعة من الكهرباء سنوياً تعادل:

- منع انبعاثات قدر من غازات الدفيئة يوازي عدم قيادة سيارتك لمدة 3 أسابيع.
- زرع بستان من الأشجار بمساحة 21 X 21 م (70 X 70 قدم).

المعلومات الإضافية المحددة حول إدارة الطاقة متاحة على

.**www.energystar.gov/powermanagement**

توجد معلومات إضافية حول برنامج STAR ENERGY متاحة على .**www.energystar.gov**

### **معلومات إعادة استخدام المنتج**

توصي Dell عملاءها بالتخلص من معدات الكمبيوتر والشاشات والطابعات وغيرها من الملحقات المستعملة بطريقة مناسبة للبيئة. وتشمل تلك الطرق إعادة استخدام تلك المنتجات بأكملها أو كأجزاء منها، وإعادة تدوير المنتجات والمكونات والمواد.

للاطلاع على معلومات محددة حول برامج Dell لإعادة تدوير المنتجات في أنحاء العالم، انظر **recyclingworldwide/com.dell.www**.

### **لائحة مخلفات المعدات الكهربية والإلكترونية**

 تشير هذه العلامة في الاتحاد الأوروبي إلى ضرورة عدم التخلص من المنتج مع المهملات المنزلية. وإنما ينبغي إرساله إلى إحدى المنشآت المناسبة لإتاحة الفرصة لجمعه وإعادة تدويره. للاطلاع على معلومات حول كيفية إعادة ٍ تدوير هذا المنتج بشكل واع في دولتك، يرجى زيارة:<br>. .**www.euro.dell.com/recycling**

**التعليمات الخاصة بالهندسة البشرية**

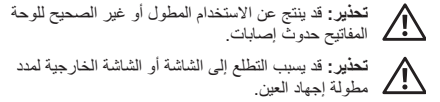

للاطلاع على معلومات إضافية حول التعليمات الخاصة براحة الجسم، يرجى زيارة صفحة Compliance Regulatory) معلومات الالتزام باللوائح) على موقع **com.dell.www** على العنوان التالي: .**www.dell.com/regulatory\_compliance**

Weitere ergonomische Informationen finden Sie auf unserer Website **www.dell.com unter** www.dell. **com/regulatory\_compliance**.

> **معلومات خاصة بالبيئة التوافق مع RStar Energy**  تقابل أجهزة الكمبيوتر المكتبية وأجهزة الكمبيوتر المحمولة ومحطات العمل المصنعة بعد 20 يوليو 2007 والتي تحمل علامة ENERGY .ً وبسبب STAR متطلبات الفئة 4.0 الأكثر تقدما هذه المتطلبات يحتوي جهازك على وحدة تغذية بالطاقة أكثر كفاءة : ً وخصائص أخرى والتي يمكنها سنويا

- توفير 130 كيلووات من الكهرباء.
- منع 90 كجم (200 رطل) من انبعاثات الغازات المسببة لظاهرة الاحترار (يكفي لملء غرفة كبيرة).

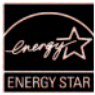

**الأمان المتعلق بالبطارية في أجهزة الكمبيوتر المحمول**

**تحذير:** لا يمكن استبدال بطارية النظام إلا من خلال مزود خدمة معتمد. يزيد استخدام البطاريات غير المتوافقة من خطورة نشوب حريق أو وقوع انفجار.

تجنب تعريض (أو تخزين أو وضع) جهاز الكمبيوتر أو البطارية بالقرب من مصدر حرارة مثل جهاز الإشعاع أو المدفأة أو الموقد أو السخان الكهربائي أو غيره من أجهزة توليد الحرارة أو تعريضهما لدرجات حرارة تزيد عن 65 مئوية (149 فهرنهايت). عند تسخين خلايا البطارية إلى درجات حرارة مرتفعة للغاية، يمكن أن تحدث بها ثقوب أو تنفجر، مما قد يترتب عليه نشوب حريق.

**أمان سماعة الأذن والرأس**

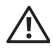

**تحذير:** قد يؤدي ضغط الصوت الزائد من سماعات الأذن أو سماعات الرأس إلى إلحاق الضرر بحاسة السمع أو فقدانها. قد يؤدي ضبط كل من التحكم في مستوى الصوت والموازن على إعدادات أخرى غير الوضع المركزي إلى زيادة الجهد الكهربي للإخراج من سماعات الأذن أو سماعات الرأس، وبالتالي ارتفاع مستوى ضغط الصوت.

 قد يؤدي استخدام العوامل المؤثرة على إخراج سماعات الأذن أو الرأس غير تلك المحددة من قبل جهة الصنع (مثل نظام التشغيل وبرنامج تشغيل الموازن والبرامج الثابتة وبرنامج التشغيل) إلى زيادة الجهد الكهربي للإخراج من سماعات الأذن أو الرأس، وبالتالي زيادة مستوى ضغط الصوت.

 قد يؤدي استخدام سماعات أذن أو سماعات رأس غير تلك ُ المحددة من قبل المصنع إلى رفع مستوى ضغط الصوت.

- لا تقم بحشر أية أشياء في فتحات أو مداخل الهواء بالجهاز. فقد يؤدي ذلك إلى إحداث حريق أو صدمة كهربية عن طريق حدوث ماس كهربي في المكونات الداخلية.
- لا تسمح بتشغيل الكمبيوتر المحمول أو المحول في وضع تستقر فيه قاعدته على الجلد المكشوف مباشرةٌ ولفترات طويلة من الوقت، فدرجة حرارة سطح القاعدة قد ترتفع أثناء التشغيل العادي، وحاصةُ عند وجود مصدر للتيار الكهربي المتردد. ويمكن لتعرض الجلد المكشوف لفترة مطولة من الوقت أن يسبب الإحساس بعدم الراحة أو يؤدي إلى الإصابة بالحروق.
	- اتصل بشركة Dell) أو موزع معتمد أو مركز خدمة للبيع للمستهلك) إذا لم تعمل المعدات بشكل طبيعي.

### **الأمان العام المتعلق بالكهرباء**

اتبع الإرشادات التالية عند توصيل الجهاز بمصدر الكهرباء. إذا كان الجهاز يستخدم محول تيار متردد (AC(:

- لا تستخدم إلا محول التيار الكهربي المتردد المقدم من Dell والمعتمد للاستخدام مع هذا الجهاز: E-1PA :S01P. فقد يؤدي استخدام محول آخر للتيار المتردد إلى نشوب حريق أو حدوث انفجار.
- ضع محول التيار المتردد في منطقة جيدة التهوية مثل سطح المكتب أو على الأرض - عندما تقوم باستخدامه لتشغيل الكمبيوتر أو شحن البطارية.
	- قد يتعرض محول التيار المتردد للسخونة أثناء التشغيل العادي للكمبيوتر، لذلك عليك بمراعاة الحرص عند التعامل مع محول .ً التيار أثناء التشغيل أو بعده مباشرة
- لا تقم باستخدام كبل لمحول آلي للتيار المستمر متصل بمحول ولاعة السجائر بالسيارة في المركبات ذات الجهد الكهربي العالي (24 فولت تيار مستمر) مثل مركبات النقل التجارية.

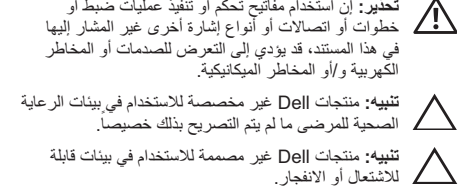

عند إعداد الأجهزة للاستخدام:

- ضع الجهاز على سطح صلب ومستو.
- لا تقم بوضع الأجهزة فوق بعضها أو تضعها في مكان مغلق أو تقم بتركيبها في مكان تكون معرضة فيه للهواء الساخن. يجب أن يكون هناك مساحة فاصلة لا تقل عن 10.2 سم (4 بوصة) من جميع جوانب التهوية للسماح بسريان الهواء اللازم للتهوية المناسبة. وذلك لأن إعاقة سريان الهواء يمكن أن تسبب تلف الجهاز أو ارتفاع درجة الحرارة.

عند تشغيل الجهاز:

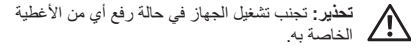

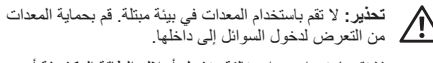

- لا تقم باستخدام معدات تالفة وتشمل أسلاك الطاقة المكشوفة أو البالية أو التالفة.
- قم بفصل الجهاز وجميع الأجهزة الطرفية (بما يشمل أي مودم ُ مدمج أو اختياري أو مّولف التلفزيون) عن أي موصلات حائطية أثناء عاصفة (برقية) كهربية أو حينما تكون غير متواجد لفترات ممتدة.

يظلٍ هذا الترخيص سارياً حتى بتم إنهاؤه. وسوف يتم إنهاء هذا الترخيص ً للشروط الموضحة بأعلى، أو في حالة الفشل في الالتزام بأي من وفقا بنود الترخيص. وبمجرد إنهاء الترخيص، سوف توافق على التخلص من البرنامج والمواد المرفقة به وأية نسخ منهما. تخضع هذه الاتفاقية لقوانين ولاية تكساس. تعد كل فقرة من هذه الاتفاقية منفصلة بذاتها. إذا ما تبين أن إحدى الفقرات غير قابلة للتطبيق، فإن هذا لا يؤثر على قابلية تطبيق الفقرات أو البنود أو الشروط الباقية في هذه الاتفاقية. تعد تلك الاتفاقية ملزمة للورثة ومن يؤول إليهم البرنامج. توافق شركة Dell كما توافق أنت على التخلي -لأقصى حد يسمح به القانون- عن أي حق لهيئة المحكمة فيما يتعلَّق بالبرنَّامج أو ببهذه الاتفاقية. نظراً لأن هذا النُّنازل قد لا يكون سارياً في بعض التشريعات، فقد لا ينطبق عليك. أنت تقر بأنك قد قرأت هذه الاتفاقية، وأنك تستوعبها وتوافق على الالتزام ببنودها، وأنها تمثل البيان الكامل والحصري للاتفاق بينك وبين شركة Dell فيما يختص بالبرنامج. (مراجعة: 012306)

### **معلومات السلامة العامة**

استخدم الإرشادات العامة التالية للأمان لضمان سلامتك الشخصية وللمساعدة على حماية الأجهزة وبيئة العمل من احتمال التعرض للتلف.

يمكنك العثور على معلومات إضافية حول أفضل ممارسات السلامة في الصفحة الرئيسية لقسم Compliance Regulatory) معلومات الالتزام باللوائح) على com.dell.www على الموقع التالي: .**www.dell.com/regulatory\_compliance**

 ملاحظة: في هذا المستند يتم استخدام مصطلحات منتج وُمعدة وجهاز بالتبادل وتشير إلى جميع الأجهزة المحمولة (مثل أجهزة الكمبيوتر وأجهزة عمل نسخ متماثلة للمنافذ ومحطات الإرساء وقواعد الإرساء والأجهزة المماثلة) وأجهزة الكمبيوتر المكتبية والطابعات والشاشات.

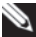

تم إخطار الشركة بإمكانية حدوث مثل هذه الأضرار نظراً لأن بعض التشريعات لا تسمح بحصر أو تحديد المسئولية تجاه الأضرار اللاحقة أو العرضية، فإن هذا الشرط السابق قد لا ينطبق عليك.

### **برامج المصدر المفتوح**

يمكن استخدام أي برنامج مفتوح المصدر تقدمه شركة Dell طبقاً لشروط وبنود الترخيص الخاص الذي يتم توزيع البرنامج مفتوح المصدر بموجبه.

يتم توزيع برنامج المصدر المفتوح هذا على أمل أن يكون مفيداً، ولكنه يكون متآحاً "كمآ هو" من دون أيّ ضمان معلن أو ضمني، بما يشمل ولكن لا يقتصر على الضمان المحدود الخاص بقابلية التسويق أو الملاءمة لغرض معين. لا يتحمل أصحاب حقوق النسخ أو الموزعين تحت أي ظرف المسئولية تجاه أية أضرار مباشرة أو غير مباشرة أو عرضية أو خاصة أو تمثيلية أو لاحقة (بما يشمل على سبيل المثال لا الحصر توريد سلع أو خدمات بديلة، أو عدم قابلية الاستخدام أو فقدان البيانات أو خسارة الأرباح، أو التعطل عن العمل) مهما كان السبب أو وفقاً لأية نظرية للمسئولية، سواء بالتعاقد أو بالمسئولية المحددة أو بالتقصير (بما يشمل الإهمال أو غيره)، وما ينشأ بأية وسيلة عن استخدام البرنامج، حتى وإن تم إخطار الشركة بإمكانية حدوث مثل هذه الأضرار.

#### **الحقوق المحدودة للحكومة الأمريكية**

يمثل البرنامج والوثانق الخاصة به "موادً تجارية" وفقاً لتعريف هذا المصطلح في الفقرة 48 من لائحة C.F.R.2.101، وتحتوي هذه المواد على "برامج كمبيوتر تجارية" و"وثائق لبرامج الكمبيوتر التجارية"، ً لاستخدام هذه المصطلحات الوارد في الفقرة 48 من لائحة وفقا ً للفقرة 48 من لائحة R.F.C. رقم 12.212 ووفقا .C.F.R.12.212 والفقرة 48 من اللائحة R.F.C. رقم 227.7202-1 وحتى رقم ،227.7202-4 فإن كافة المستخدمين النهائيين الحكومة الأمريكية يمكنهم الحصول على البرنامج والوثائق الخاصة به وفقاً للحقوق الواردة في هذا المستند فقط. جهة التعاقد والتصنيع هي: One .,P.L ,Products Dell .Dell Way, Round Rock, Texas 78682

**الضمان المحدود**

تضمن شركة Dell خلو أقراص البرنامج من عيوب المواد وعيوب الصناعة في ظل ظروف الاستخدام المعتّادة لمدة تسعين (90) يوماً من تاريخ استلام هذه الأقراص. تقتصر مزايا هذا الضمان عليك ولا يجوز نقلها لغيركي تقتصر أية ضمانات ضمنية على مدة تسعين (90) يوماً من تاريخ استلام البرنامج. لا تسمح بعض التشريعات بوجود حدود لفترة الضمان المحدود، لذا فإن هذا الشرط قد لا ينطبق عليك. سوف تقتصر المسئولية الكاملة لشركة Dell وموزعيها -وكذلك أية تعويضات لك- على (أ) إرجاع الثمن المدفوع للبرنامج أو (ب) استبدال أي قرص لا يتوافق مع هذا<br>الضمان ويتم إرساله مع رقم ترخيص الإرجاع إلى شركة Dell وذلك على الضمان ويتم إرساله مع رقم ترخيص الإرجاع إلى شركة Dell وذلك على<br>نفقتك مع تحملك لكافة المخاطر المحتملة. يعد هذا الضمان المحدود لاغياً إذا كان تُلف القرص ناتجاً عن حادث أو إساءة الاستخدام أو إساءة التطبيق، أو تقديم الخدمة أو التعديل فيها بواسطة جهة أخرى خلاف شركة Dell. أية أقراص يتم استبدالها تخضع للضمان خلال الفترة المتبقية من فترة الضمان الأصلي أو لمدة ثلاثين (30) يوماً، أيهما أطول.

لا تضمن شركة Dell أن وظائف هذا البرنامج سوف تفي باحتياجاتك، كما لا تضمن أن يستمر تشغيل البرنامج من دون أي انقطاع أو بلا أخطاء. سوف يقع على عاتقك مسئولية اختيار البرنامج لتحقيق النتائج المرجوة، وكذلك المسئولية تجاه استخدام البرامج والنتائج المتحصلة منه.

بالأصالة عن نفسها وبالنيابة عن موزعيها، تخلي شركة Dell مسئوليتها تجاه كافة الضمانات الأخرى، سواء المعلنة أو الضمنية، بما يشمل ولكن لا يقتصر على: الضمانات الضمنية المتعلقة بالقابلية للتسويق والملاءمة لغرض معين، وذلك بالنسبة للبرنامج والمواد المكتوبة المرفقة به. يمنحك هذا الضمان المحدود حقوقاً قانونية محددة، كما قد تحصل على حقوق أخرى وهو ما يختلف من تشريع لآخر.

**14** لا يجوز تحت أي ظرف أن تتحمل شركة Dell أو أي من موزعيها المسئولية تجاه أية أضرار مهما كانت (بما يشمل على سبيل المثال لا الحصر الأضرار الناتجة عن خسارة أرباح الشركة، أو توقف العمل، أو ضياع المعلومات الخاصة بالشركة، أو غير ذلك من الخسائر المالية)، والتي تنشأ عن استخدام أو عدم القدرة على استخدام البرنامج، حتى وإن

البرنامج المثبت على ملقم الشبكة سوف يتجاوز عدد التراخيص، يجب أن تقوم بشراء تراخيص إضافية حتى يتساوى عدد التراخيص مع عدد المستخدمين، وذلك قبل السماح للمستخدمين الإضافيين باستخدام البرنامج. إذا ما كنت أحد العملاء التجاريين لدى شركة Dell أو تمثل إحدى الشركات التابعة لها، فإنك بموجب هذه الاتفاقية تمنح شركة Dell أو أحد الوكلاء الذين تختارهم Dell، الحق في التفتيش على استخدامك للبرنامج أثناء ساعات العمل المعتادة، كما توافق على التعاون مع شركة Dell أثناء هذا التفتيش، وتوافق كذلك على تزويدها بكافة السجلات المتعلقة بشكل معقول باستخدامك للبرنامج. سوف يقتصر هذا التفتيش على التحقق من التزامك ببنود هذه الاتفاقية.

يخضع هذا البرنامج للحماية من خلال قوانين حقوق النسخ في الولايات المتحدة الأمريكية والاتفاقيات الدولية. يمكن عمل نسخة واحدة من البرنامج كنسخة احتياطية أو لأغراض الأرشفة، أو لنقلها إلى قرص صلب واحد شريطة أن يتم الاحتفاظ بالنسخة الأصلية على سبيل الاحتياط أو للأرشفة. لا يجوز لك تأجير أو إعارة البرنامج، أو نسخ المواد المكتوبة المرفقة به، ولكن يمكنك نقل ملكية البرنامج وكافة المواد المرفقة به بصفة نهائية كجزء من بيع أو نقل ملكية منتج Dell، مع عدم الاحتفاظ بأية نسخة منه إلى جانب موافقة المشتري على البنود الواردة في هذه الاتفاقية. يجب أن يشتمل أي نقل للملكية على آخر تحديث مع كافة النسخ السابقة. لا يجوز لك القيام بالهندسة العكسية للبرنامج أو إلغاء ترجمته أو فكه. إذا كان الصندوق المرفق بالكمبيوتر يحتوي على أقراص مضغوطة بحجم 3.5 و/أو 5.25 بوصة، يمكنك استخدام الأقراص المناسبة فقط للجهاز لديك. لا يجوز لك استخدام الأقراص على كمبيوتر آخر أو شبكة أخرى، أو على سبيل الإعارة أو التأجير، أو نقل ملكية هذه الأقراص لمستخدم آخر إلا بما يتوافق مع بنود هذه الاتفاقية.

- 3 انقر فوق **Us Contact**) الاتصال بنا) على الجانب الأيسر من الصفحة.
	- 4 ٪ حدد الخدمة الملائمة أو رابط الدعم وفقاً لاحتياجك
		- 5 اختر طريقة الاتصال بشركة Dell الملائمة لك.

## **اتفاقية ترخيص برامج Dell**

تلك هي اتفاقية قانونية بينك، بصفتك المستخدم، وبين شركة Dell ممثلة في الاتفاقية هذه تغطي .Dell Global B.V. أو Dell Products L.P. كافة البرامج التي يتم توزيعها مع منتجات Dell، والتي لا يوجد لها اتفاقية ترخيص خاصة بها بينك وبين جهة التصنيع أو مالك هذه البرامج (يشار ً إليها إجمالا باسم البرامج). لا تتعلق هذه الاتفاقية ببيع البرامج أو أي من حقوق الملكية الفكرية الأخرى. تعد كافة الامتيازات وحقوق الملكية الفكرية المتعلقة بالبرامج، مملوكة لجهة تصنيع البرامج أو مالكها. أما كافة الحقوق التي لم ترد في هذه الاتفاقية بشكل واضح، فهي محفوظة لجهة تصنيع البرامج أو مالكها. في حالة قيامك بفتح أو فك أختام علبة (علب) البرامج، أو تثبيت أو تحميل هذه البرامج، أو استخدام البرامج التي سبق تحميلها أو المتضمنة في المنتج، فإن ذلك يعني موافقتك على الالتزام ببنود هذه الاتفاقية. أما إذا لم توافق على هذه البنود، فيرجى الإسراع بإرجاع كافة مكونات البرامج (الأقراص والمواد المكتوبة والعلب)، مع حذف أية برامج سبق تحميلها أو كانت متضمنة في المنتج.

لا يمكنك استخدام سوى نسخة واحدة من البرنامج على كمبيوتر واحد في نفس الوقت. إذا ما كان لديك عدة تراخيص للبرنامج، يمكنك استخدام عدة نسخ من البرنامج في نفس الوقت وفقاً لعدد التر اخيص التي لديك. المقصود بـ "الاستخدام" هو تحميل البرنامج في الذاكرة المؤقتة أو حفظه بشكل دائم على قرص الكمبيوتر. إن تثبيت البرنامج على ملقم في الشبكة لمجرد تشغيله على أجهزة الكمبيوتر الأخرى لا يعد "استخداماً" إذا (وفقط إذا) كان لديك ترخيص مستقل لكل كمبيوتر يتم تشغيل البرنامج عليه. يجب التحقق من أن عدد الأشخاص الذي يقومون باستخدام البرنامج المثبت على ملقم الشبكة لا يتجاوز عدد التراخيص التي لديك. إذا كان عدد مستخدمي

- نظام التشغيل وإصداره:
	- الأجهزة:
	- بطاقات التمديد:
- هل أنت متصل بشبكة؟ نعم/لا
- الشبكة والإصدار ومحول الشبكة:
	- البرامج والإصدارات:

راجع وثائق نظام التشغيل للتعرف على محتويات الملفات الخاصة ببدء ً تشغيل النظام. إذا كان الكمبيوتر متصلا بطابعة، قم بطباعة كل ملف منها. كما يمكنك تدوين محتويات كل ملف قبل الاتصال بشركة Dell.

- رسالة الخطأ، أو كود التنبيه الصوتي، أو كود التشخيص:
- وصف للمشكلة والخطوات التي قمت بتنفيذها لاكتشاف وإصلاح العطل:

### **الاتصال بشركة Dell**

 ملاحظة: إذا لم يكن لديك اتصال نشط بالإنترنت، فيمكنك العثور على معلومات الاتصال على فاتورة الشراء أو إيصال الشحن أو الفاتورة أو كتالوج منتج Dell.

توفر Dell العديد من خيارات الخدمة والدعم القائمة على التليفون وَالإَنْترنت. وتختلف حالة التوافر وفقاً للدولة والمنتج، وقد لا تكون بعض الخدمات متاحة في منطقتك.

للاتصال بشركة Dell بشأن المبيعات أو الدعم الفني أو مشكلات خدمة العملاء:

- 1 الرجاء زيارة الموقع **com.dell.support**.
- 2 تحقق من دولتك أو منطقتك في القائمة المنسدلة **A Choose Region/Country** أسفل الصفحة.

#### **معلومات المنتج**

إذا ما احتجت إلى أية معلومات عن المنتجات الأخرى المتاحة لدى شركة Dell، أو أردت أن تطلب أحد المنتجات، تفضل بزيارة موقع شركة Dell على الإنترنت على العنوان **com.dell.www**. لمعرفة رقم التليفون للاتصال في منطقتك أو للتحدث إلى متخصص مبيعات، انظر "الاتصال بشركة Dell".

**قبل أن تتصل**

 ملاحظة: يجب أن يكون كود خدمة Service Express D السريعة جاهزاً لديك عندما تقوم بالاتصال. يساعد هذا الكود نظام الهاتف في خدمة الدعم الآلي لشركة Dell، ليقوم بتوجيه اتصالك بصورة أكثر فعالية.

تذكر أن تقوم باستكمال قائمة تدقيق التشخيص التالية. قم بتشغيل الجهاز إن أمكن قبل الاتصال بشركة Dell للمساعدة كما يجب إجراء الاتصال من هاتف قريب من الكمبيوتر. قد يُطلب منك تنفيذ بعض الأوامر على لوحة المفاتيح، أو إعداد معلومات تفصيلية أثناء العمليات، أو تجربة خطوات أخرى لإصلاح العطل لا تتم إلا على الكمبيوتر نفسه. تأكد من وجود وثائق الكمبيوتر في متناول يدك.

### **قائمة تدقيق التشخيص**

- الاسم:
- التاريخ:
- العنوان:
- رقم الهاتف:
- كود خدمة Service Express السريعة:
- رقم تفويض إرجاع المواد (إذا ما تم الحصول عليه من الفني المختص بالدعم في شركة Dell(:

يمكنك الوصول إلى دعم Dell من خلال المواقع وعناوين البريد الإلكتروني التالية:

المواقع الإلكترونية للدعم من شركة Dell:

- **• support.dell.com**
- (فقط اليابان (**support.jp.dell.com •**
- (فقط أوروبا(**support.euro.dell.com •**
- **com.dell.supportapj**) الدول الآسيوية والدول الواقعة على المحيط الهادي فقط)

عناوين البريد الإلكتروني الخاصة بدعم Dell:

- **mobile\_support@us.dell.com •**
	- **support@us.dell.com •**
- اللاتينية أمريكا دول (**la-techsupport@dell.com •** ودول الكاريبي فقط)
- **com.dell@apsupport**) الدول الآسيوية والدول الواقعة على المحيط الهادي فقط)

عناوين البريد الإلكتروني الخاصة بقسم التسويق والمبيعات لدى Dell:

- **com.dell@apmarketing**) الدول الآسيوية والدول الواقعة على المحيط الهادي فقط)
	- (فقط كندا (**sales\_canada@dell.com •**
	- بروتوكول نقل الملفات (FTP ( بدون اسم دخول:
		- **ftp.dell.com** •

قم بتسجيل الدخول باسم المستخدم: anonymous، ثم استخدم عنوان البريد الإلكتروني الخاص بك ككلمة مرور لك. ملاحظة: قد لا يكون نظام كود خدمة Dell Express متاحاً في كل الدول.

عندما يطلب منك نظام الهاتف الآلي في Dell ذلك، قم بإدخال كود خدمة Service Express ليتم توجيه الاتصال مباشرة إلى موظف الدعم المناسب. إذا لم يكن لديك كود لخدمة Service Express، افتح المجلد Dell Accessories (ملحقات Dell) وانقر نقراً مزدوجاً على الرمز ،(Express Service خدمة كود(**Express Service Code** ثم اتبع الإرشادات.

ملاحظة: بعض الخدمات التالية لا تكون متاحة دائماً في كل P الأماكن خارج الأراضي الأمريكية، اتصل بمندوب شركة Dell المحلي للتعرف على تفاصيل توافر هذه الخدمات.

### **الدعم الفني وخدمة العملاء**

تتاح خدمة الدعم من Dell من أجل الإجابة على أسئلتك المتعلقة بأجهزة Dell. حيث يستخدم فريق العمل لدينا نظام تشخيص يعتمد على الكمبيوتر، وذلك لضمان حصولك على إجابات سريعة ودقيقة.

### **خدمات عبر الإنترنت**

يمكنك الحصول على معلومات حول منتجات وخدمات Dell على المواقع التالية:

- **www.dell.com •**
- **ap/com.dell.www**) •الدول الآسيوية والدول الواقعة على المحيط الهادي فقط)
	- (فقط اليابان (**www.dell.com/jp •**
	- (فقط أوروبا (**www.euro.dell.com •**
- **la/com.dell.www**) دول أمريكا اللاتينية ودول الكاريبي)
	- (فقط كندا (**www.dell.ca •**

**الخصائص الفيزيائية** 

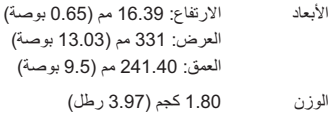

#### **البيئة**

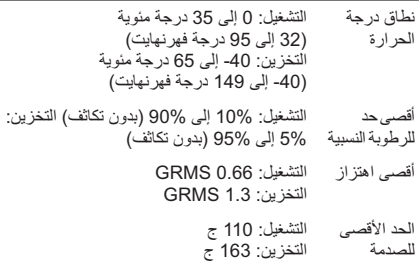

**الوصول إلى التعليمات** وإذا واجهت مشكلة في جهاز الكمبيوتر، يمكنك القيام بالخطوات التالية لتشخيص المشكلة وإصلاحها:

 ملاحظة: اتصل بقسم الدعم في Dell من هاتف قريب من Ø الكمبيوتر أو يوجد بجانبه، لذا يمكن لفريق الدعم مساعدتك في أية إجراءات ضرورية.

**البطارية المدمجة** *(تابع)*

| 4 ساعات   | فتر ة الشحن |
|-----------|-------------|
| 300 دقيقة | مدة التشغبل |

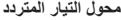

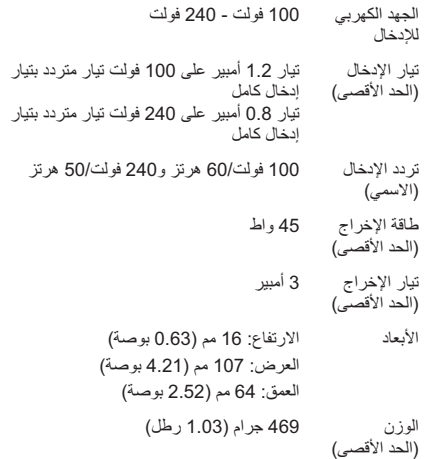

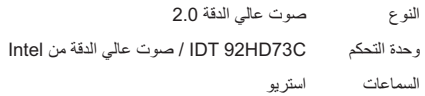

#### **الشاشة**

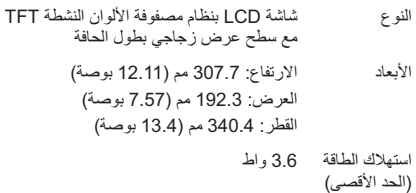

### **البطارية المدمجة**

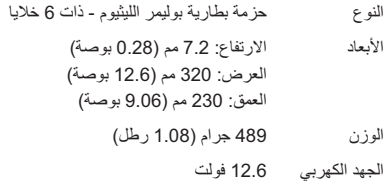

### **معلومات الكمبيوتر** *(تابع)*

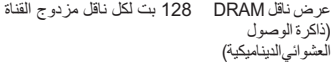

#### **الاتصالات**

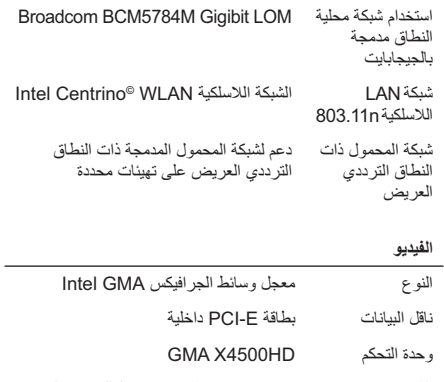

الذاكرة 256 ميجابايت ذاكرة مشتركة للتخزين المؤقت للصور

### **المواصفات الأساسية**  يقدم هذا القسم معلومات أساسية قد تكون في حاجة إليها عند الإعداد أو تحديث برامج التشغيل أو ترقية جهاز الكمبيوتر لديك.

**موديل النظام**

Dell™ Adamo<sup>™</sup> 13

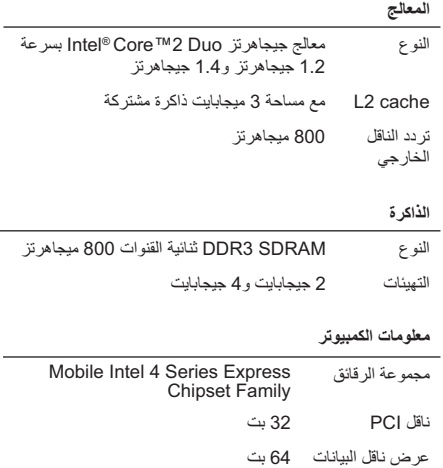

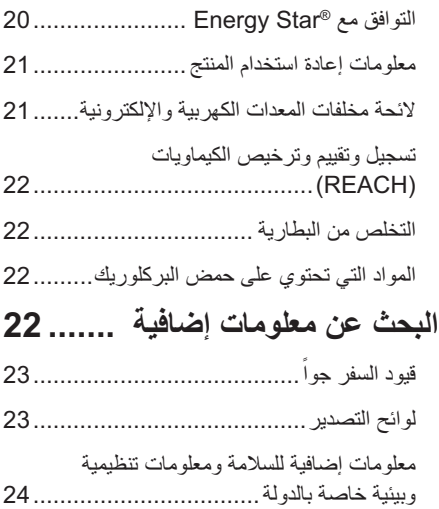

**4**

# **المحتويات**

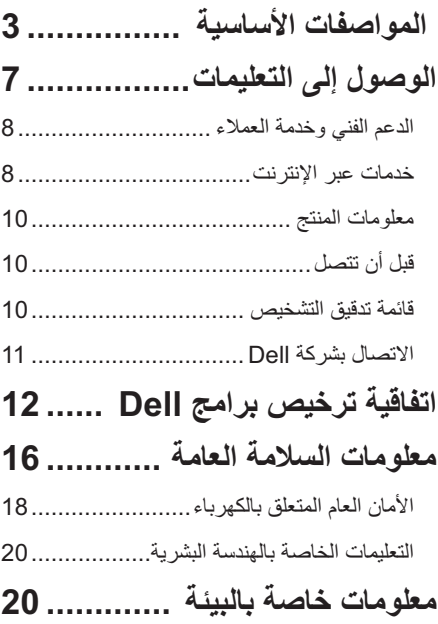

**الملاحظات والإشعارات والتنبيهات**

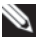

**ملاحظة**: تشير الملاحظة إلى المعلومات الهامة التي تساعدك في الحصول على أقصى استفادة من جهاز الكمبيوتر لديك.

**تنبيه:** تشير كلمة تنبيه إلى احتمال حدوث تلف في الأجهزة أو فقدان البيانات، كما يخبرك بكيفية تفادي المشكلة.

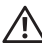

**تحذير:** يشير التحذير إلى احتمال وقوع تلف في الممتلكات أو إصابة بدنية أو الوفاة.

> **المعلومات الواردة في هذا المستند عرضة للتغيير دون إشعار. .Inc Dell 2009© . جميع الحقوق محفوظة.**

ممنوع منعاً باتاً إجراء أي نسخ بأية صورة من الصور دون إذن كتابي من .Dell Inc شركة

العلامات التجارية الواردة في هذا النص: إن *Dell* وشعار *DELL* و*Adamo* و*PowerEdge* و*PowerConnect* و*PowerVault* و*Vostro* و*Optiplex* و*Latitude* و*Precision Dell* تمثل علامات تجارية لشركة Inc Dell،. كما تمثل *Intel* و*Centrino* علامات تجارية مسجلة، وتمثّل Latel Corporation وتمثّل<br>ENERGY STAR علامة تجارية مسجلة لهيئة حماية البيئة الأمر بكنة. U.S ً *STAR ENERGY*علامة تجارية مسجلة لهيئة حماية البيئة الأمريكية.S.U شريكا تمثل Dell Inc. أن بما .Environmental Protection Agency لـ STAR ENERGY، فإنها قررت أن المنتجات التي تحمل علامة Energy Star تتفق مع إرشادات STAR ENERGY لكفاءة استخدام الطاقة.

قد يتم في هذا المستند أيضاً استخدام علامات تجارية وأسماء تجارية أخرى للإشارة إما إلى هيئات لها حق في هذه العلامات أو الأسماء الخاصة بمنتجاتها. تعلن شركة .Inc Dell تنصلها من أية استفادة خاصة بهذه العلامات والأسماء التجارية بخلاف ما يخصها من أسماء وعلامات.

**يناير 2009 رقم القطعة R843C مراجعة. 00A** 

## **معلومات النظام والدعم:**

المواصفات الأساسية الوصول إلى التعليمات اتفاقية ترخيص البرامج معلومات الأمان معلومات خاصة بالبيئة معلومات الإشعار التنظيمي

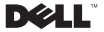

**P01S موديل**